Природно-математички факултет бодова: Број бодова: Косовска Митровица, јун 2022.

# **ПРИЈЕМНИ ИСПИТ ИЗ ИНФОРМАТИКЕ**

Тест има 20 задатака. Првих 10 задатака се односи на задатке из области Информатике док се других 10 задатака односи на задатке из области Математике. Признају се искључиво одговори на које је одговорено плавом хемијском оловком. Исправљени, брисани, поново уписани, прецртани и подвлачени одговори неће бити признати. За тачан одговор се добија по 3 поена.

Име и презиме:

Број личне карте: Место издавања:

1. Одредити број који започиње низ.

?, −1, 0, 1.5, 3.5, 6

2. Сваки диск у систему је обележен словом који је праћен знаком:

А) . (тачка), Б) : (двотачка), В) ! (знак узвика), Г) ? (знак питања), Д) % (проценат).

3. Шта представља скраћеница RAM?

4. Величине за количину података: MB, PB, TB, KB, B, GB сортирати од најмање до највеће.

5. Треба претворити октални број 7531 у бинарни.

6. Треба претворити бинарни број 101010.1001 у декадни.

7. Сабирањем бинарних бројева 1010100111 и 1100011110 добија се бинарни број:

А) 1010110011, Б) 10111000101, В) 11111000101, Г) 10111000111, Д) 1111000101.

8. Саставити алгоритам којим се израчунава површина коцке за познату вредност странице *а*. За формирање алгоритма користити симболе који су дати на слици испод.

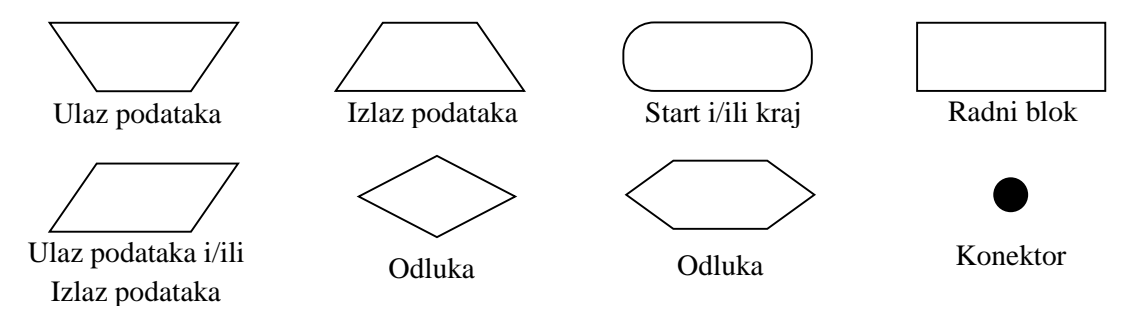

9. Саставити алгоритам којим се израчунава вредност *C* према датом изразу. За формирање алгоритма користити симболе који су дати на слици испод.

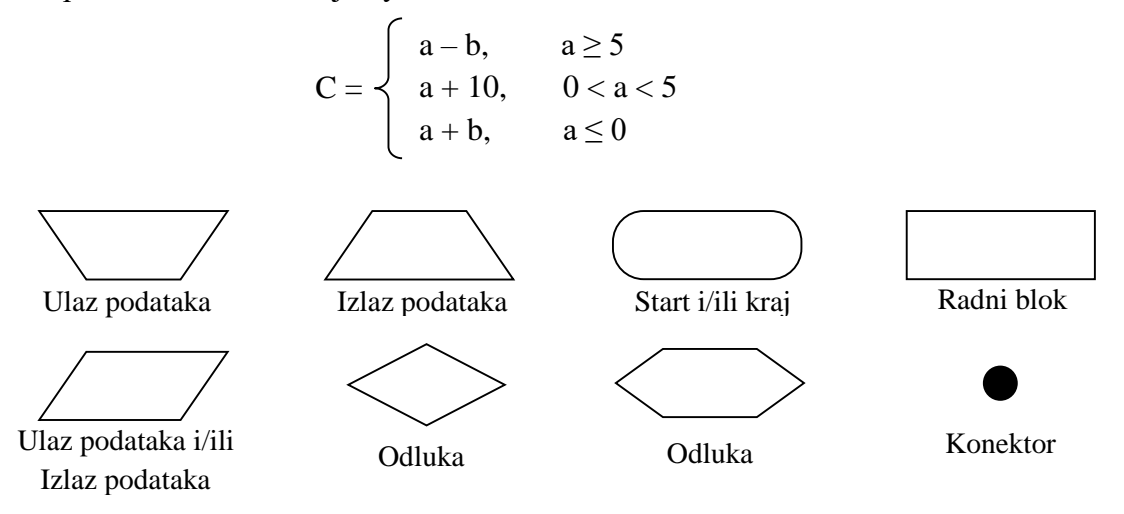

10. За улазне вредности *a* := 11, *b* := 12, *c* := 9, одредити резултат извршавања алгоритма приказаног на слици испод.

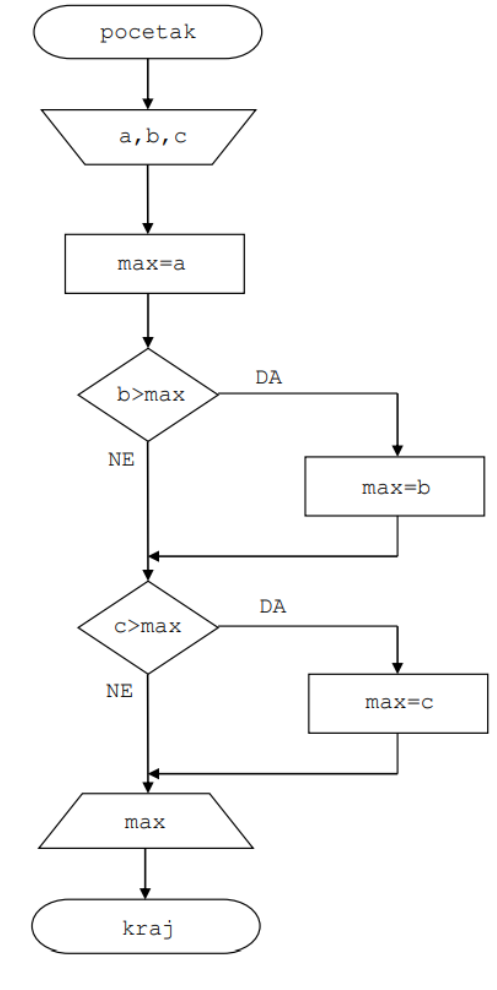

А) 11, Б) 9, В) 12, Г) 10, Д) 20.

11. Вредност алгебарског израза  $\frac{a - \sqrt{1 + a^2}}{2a}$ 2 1 1 *a a*  $a + v + a$  $-1$  $+\sqrt{1+}$ за  $a = \frac{1}{2} \left( \frac{1}{2} - \sqrt{2} \right)$  $a = \frac{1}{2} \left( \frac{1}{\sqrt{2}} - \sqrt{2} \right)$  износи:  $(A) -2, \quad B) -1, \quad B) 0, \quad \Gamma) 1, \quad \Box) -\frac{1+\sqrt{13}}{1}$ 2  $-\frac{1+\sqrt{13}}{4}$ .

12. Ако је *а*, *b* ∈ ℝ {0}, *а* ≠ ±*b*, вредност израза  $\frac{a^{-1}-b^{-1}}{a^{-1}-b^{-1}} \cdot \frac{a^{-3}+b^{-3}}{a^{-3}-b^{-3}}$ 1  $1 - 3$   $-3$   $1 - 3$  $a^{-1} - b^{-1}$   $a^{-3} + b$  $a^{-1} + b^{-1}$   $a^{-3} - b$  $-1$   $1$   $-1$   $-3$   $1$   $-$ -1.1-1.-0.1- $\frac{-b}{+b^{-1}} \cdot \frac{a^{-3}+b^{-3}}{a^{-3}-b^{-3}}$  je: A)  $\frac{a-b}{a}$  $a + b$ Ξ  $\frac{-b}{+b}$ , b 0, b  $\frac{a^2 - ab + b^2}{a^2 + ab + b^2}$ 2. 1. 12  $a^2 - ab + b$  $a^2 + ab + b$  $-ab +$  $\frac{-ab+b^2}{a^2+ab+b^2}$ ,  $\Gamma$ )  $\frac{a^2-b^2}{a^2+b^2}$ 2.12  $a^2 - b$  $a^2 + b$ Τ  $\frac{-b^2}{a^3+b^2}$ ,  $\pi$ )  $\frac{a^3-b^3}{a^3+b^3}$ 3 3 *<sup>a</sup> b*  $a^3 + b$ 

13. Ако је  $f(x) = 3^x + 3^{-x}$ ,  $\forall x \in \mathbb{R}$ , вредност израза  $f(x+y) + 2 \cdot f(x-y) - 2 \cdot f(x) \cdot f(y)$  износи: A)  $f(x)$ , **G**)  $f(x+y)$ , **B**)  $-f(x-y)$ , **F**)  $-f(x)$ , **Z**)  $-f(x+y)$ .

Ξ  $\frac{b}{b^{3}}$ .

14. Вредност израза  $\frac{(n+1)!}{n!} - 4 \frac{n!}{(n-1)!} + \frac{(n+1)!}{(n-1)!}$  $\frac{n+1)!}{2}$  – 4  $\frac{n!}{2}$  +  $\frac{(n+1)!}{2}$ , 1 *n*<sup>*n*</sup>  $(n-1)!$   $(n-1)$  $\frac{(n+1)!}{(n-1)!}$  – 4  $\frac{n!}{(n-1)!}$  +  $\frac{(n+1)!}{(n-1)!}$ ,  $n \in \mathbb{N}$  износи:

A) 
$$
\frac{1}{n}
$$
, B)  $\frac{(n-1)! - n! + n!}{n! - (n+1)! + (n+2)!}$ , B)  $\frac{3}{n(n+1)(n+2)}$ ,  $\Gamma$ )  $(n-1)^2$ ,  $\Pi$ )  $\frac{2}{n(n+2)}$ .

15. Вредност израза  $i^0 + i^1 + i^2 + i^3 + \cdots + i^{2021} + i^{2022}$  износи: А) – 1, Б) 1, В) 0, Г) *i*, Д) *– i*.

16. Решења једначине  $3 \cdot \sqrt[3]{9^{x+1} - 4 \cdot \sqrt[3]{3^{x+1} + 1} = 0$  су: A)  $x_1 = -1, x_2$ 1 1, 2 *<sup>x</sup> <sup>x</sup>* , Б) 1 2 <sup>3</sup> *<sup>x</sup> <sup>x</sup> <sup>x</sup>* 1, 0, <sup>2</sup> , В) <sup>1</sup> <sup>2</sup> *<sup>x</sup> <sup>x</sup>* 3, <sup>1</sup>, Г) нема решења, Д) <sup>1</sup> <sup>2</sup> *<sup>x</sup> <sup>x</sup>* <sup>5</sup> .

17. Решење једначине  $31 + 56 + 81 + 106 + \cdots + x = 2022$  је:

A) 1999, E) 107, B) 306, 
$$
\Gamma
$$
) 1060,  $\Pi$ ) 281.

18. Основа пирамиде *ABCDS* је квадрат *ABCD* странице  $a = 10cm$ , а њена висина је  $H = 12cm$ . Површина омотача пирамиде износи (у *ст*<sup>2</sup> ):

A) 40, B) 48, B) 120, 
$$
\Gamma
$$
) 240,  $\Pi$ ) 480.

19. Ако је низ функција дефинисан на следећи начин:  $f_1(x)$ 1  $f_1(x) = \frac{x}{x}$ *x*  $=$  $\overline{a}$  $, f_2$  $f_2(x) = \frac{1}{1-x}$  $=\frac{1}{\sqrt{2}}$ ,  $f_{n+2}(x) = f_{n+1}(f_n(x)), n \in \mathbb{N}$ , онда  $f_{2022}(2022)$  износи:

A) 
$$
-2021
$$
, B)  $2022$ , B)  $-2023$ ,  $\Gamma$ )  $\frac{2022}{2021}$ ,  $\Pi$ )  $\frac{1}{2022}$ .

20. У урни се налази 100 разнобојних куглица: 25 црвених, 23 зеленe, 19 плавих, 13 жутих, 11 белих и 9 црних. Колико најмање куглица треба извући из урне да би међу њима сигурно било 17 куглица исте боје?

А) 17, Б) 18, В) 34, Г) 82, Д) 100.

# **ПРИЈЕМНИ ИСПИТ**

1. Треба одредити број који наставља низ.

## 3, 5, 8, 13, 21, ?

- 2. Одредити град који не спада у дату групу. a) Београд; b) Лондон; c) Беч; d) Париз; e) Њујорк.
- 3. Треба одредити број који наставља низ.

#### 65536, 256, 16, ?

4. Треба одредити слово које наставља низ унутар наше азбуке.

## А, В, Ђ,И, ?

- 5. Реч ПЕРКА је у "вези" са речи АКРЕП на исти начин као што је број 8526 у "вези" са бројем:
	- a) 2856; b) 6258; c) 5862; d) 5682; e) 6852.
- 6. Ако се искомбинују слова "НЛИРБЕ", онда може да се "дође" до имена:
	- а) Реке; b) Државе; c) Града; d) Животиње; e) Биљке.
- 7. MOMOOMOM за број 49499494 је исто што и МООМООММ за број: a) 94494499; b) 49949944; c) 49499494; d) 94944949; e) 49944949.
- 8. Треба одредити број који наставља низ.
	- 32, 36, 9, 12, 4, 6, ?
- 9. Одредити број који започиње низ.

$$
? -1, 0, 1.5, 3.5, 6
$$

- 10. Треба претворити бинарни број  $101101<sub>2</sub>$  у декадни.
- 11. Треба претворити бинарни број  $1.111<sub>2</sub>$  у декадни.
- 12. Треба претворити декадни број 43 у бинарни.
- 13. Треба претворити декадни број 0.625 у бинарни.
- 14. Треба сабрати бинарне бројеве 001101 и 100101.
- 15. Треба сабрати бинарне бројеве 1011011 и 1011010.
- 16. Треба претворити окталне бројеве 37, 142 и 364 у декадне.
- 17. Треба претворити октални број 76543 у бинарни.
- 18. Треба претворити бинарни број 1101101111 у октални.
- 19. Треба претворити декадни број 127 у октални.
- 20. Треба претворити хексадецималне бројеве 23, 3B и 1AF у декадне.
- 21. Треба претворити декадни број 127 у хексадецимални.
- 22. Треба претворити хексадецимални број АF3 у бинарни.
- 23. Треба претворити бинарни број 1110110011 у хексадецимални.
- 24. Шта је информатика?
- 25. Колико бајтова има у једном килобајту, а колико у мегабајту?
- 26. Који су основни склопови персоналног рачунара?
- 27. Шта је интерфејс и које типове интерфејса знате?
- 28. Шта је оперативни систем?

29. Које оперативне системе знате?

- 30. Шта је интернет?
	- a) програм; b) глобална телекомуникациона мрежа; c) компанија која прави рачунаре; d) назив игрице; е) електронска пошта.
- 31. Које су јединице за брзину преноса информација?
- 32. Која од наведених екстензија се користи за текстуалне датотеке?
	- a) \* .com; b) \*.exe; c)  $*$ c)  $*$  txt; d)  $*$ bmp;  $e)$  \*.jpg.
- 33. Минимални елемент који се користи код графичких програма је:
	- a) симбол; b) правоугаоник; c) пиксел.
- 34. У једном бајту има:
- а) 8 бита; b) 10 бита; c) 16 бита; d) 32 бита.
- 35. Шта је BIOS?
- 36. Шта представља ознака RAM?
- 37. Шта представља ознака CPU?
- 38. Шта представља ознака ROM?
- 39. Шта је "икона" и чему она служи?
- 40. Улазни уређаји за рачунар су:

а) монитор; b) миш; c) процесор; d) тастатура; e) меморија. 41. Излазни уређаји за рачунар су:

а) монитор; b) штампач; c) процесор; d) тастатура; e) плотер. 42. "Мозак" рачунара који процесира податке и инструкције је:

- a)  $CPU;$  b)  $FTP;$  c)  $HTTP;$  d)  $TCP.$
- 43. Програм **Task Manager**, у оквиру оперативног система Windows, се покреће комбинацијом тастера:
	- a) **Ctrl**+**Alt**+**Delete**;
	- b) **Ctrl**+**Esc**;
	- c) **Ctrl**+**Alt**+**Esc**;
	- d) **Shift**+**Alt**+**Delete**.
- 44. Како се копира текст из једног документа у други коришћењем пречица са тастатуре?
	- a) Селектује се текст, притисне се комбинација тастера **Ctr**l+**P**, пређе се на другу локацију и притисне се комбинација тастера **Ctr**l+**V**;
	- b) Селектује се текст, притисне се комбинација тастера **Ctr**l+**C**, пређе се на другу локацију и притисне се комбинација тастера **Ctr**l+**P**;
	- c) Селектује се текст, притисне се комбинација тастера **Ctr**l+**C**, пређе се на другу локацију и притисне се комбинација тастера **Ctr**l+**V**;
	- d) Селектује се текст, притисне се комбинација тастера **Ctr**l+**V**, пређе се на другу локацију и притисне се комбинација тастера **Ctr**l+**P**;
	- e) Селектује се текст, притисне се комбинација тастера **Ctr**l+**X**, пређе се на другу локацију и притисне се комбинација тастера **Ctr**l+**V**.
- 45. Приказ слике на екрану зависи од:
- а) резолуције; b) фреквенције; c) броја боја.
- 46. Сваки диск у систему је обележен словом који је праћен знаком:
- a) **.** (тачке); b) **:** (двотачке); c) **!** (знаком узвика); d) **?** (знаком питања). 47. Која је сврха пречице **Ctrl**+**A** унутар програма Word?
	- a) Да селектује сав текст у документу;
	- b) Да пређе на следећу страну;
	- c) Да промени боју фонта;
	- d) Да уметне симбол @;
	- e) Да преломи страницу.
- 48. Екстензија датотеке програма Word је:
	- а) \* .doc; b) \*.dot; c)  $*$ c)  $^*$ .dat: d)  $*$ .tmp.
- 49. Алатка **Chart Wizard**, унутар програма Excel, користи се за:
	- a) Цртање дијаграма података са више радних листова;
	- b) Цртање дијаграма података за изабране ћелије у радном листу;
	- c) Прављење изведених табела;
	- d) Пребацивање дијаграма у неки други документ.
- 50. Како се мери величина екрана?
	- a) Тачкама-по-инчу мерено дијагонално од једног до другог угла;
	- b) Инчима мерено дуж горње ивице;
	- c) Инчима мерено по дијагонали од једног до другог угла;
	- d) Пикселима мерено дуж бочне ивице;
	- e) Пикселима мерено дијагонално од једног до другог угла.
- 51. Шта је приказано на следећој слици?

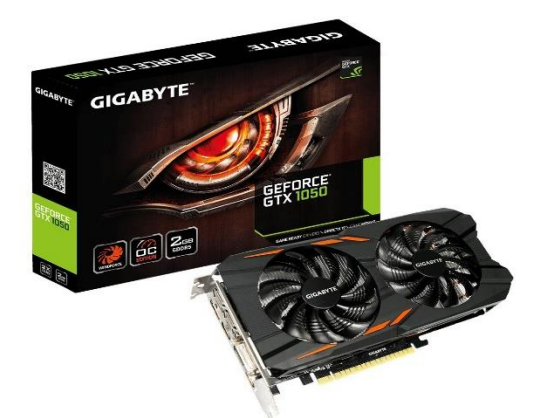

a) Графичка картица; b) музичка картица; c) матична плоча; d) модем. 52. Шта је приказано на следећој слици?

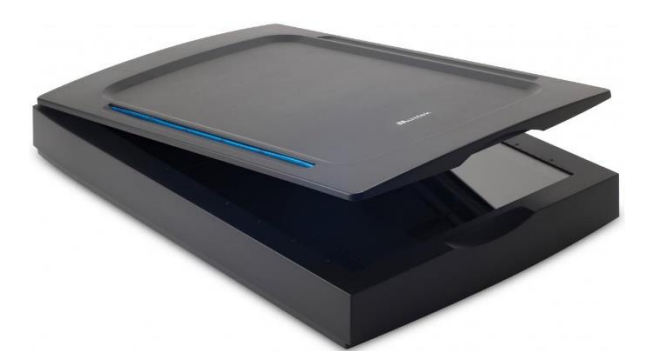

a) Ласерски штампач; b) кућиште рачунара; c) матрични штампач; d) скенер. 53. Шта је приказано на следећој слици?

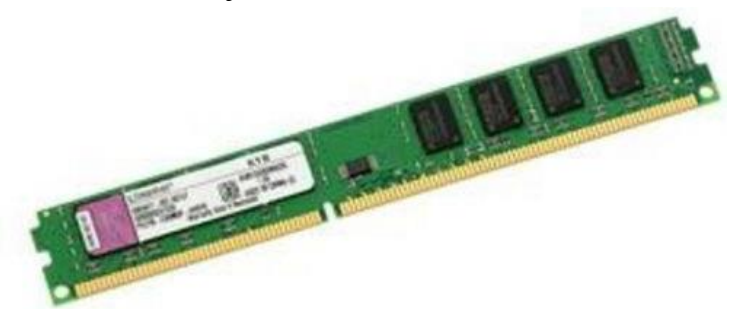

a) Хард диск; b) меморија; c) музичка картица; d) скенер. 54. Шта је приказано на следећој слици?

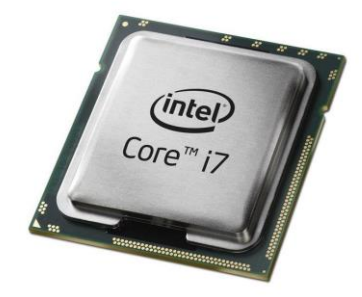

- а) SCSI; b) RAM; c) ROM; d) процесор.
- 55. Описати и формирати алгоритам који за учитан број са улаза исписује на излазу поруку "Није 5!", ако вредност броја није 5, а у супротном исписује поруку "Број је једнак 5!". За формирање алгоритма користити симболе који су дати на слици испод.

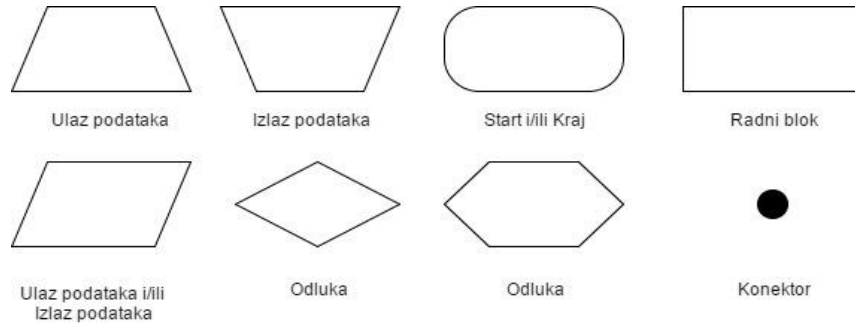

56. Описати и формирати алгоритам који за учитана два броја са улаза исписује на излазу њихов максимум. За формирање алгоритма користити симболе који су дати на слици испод.

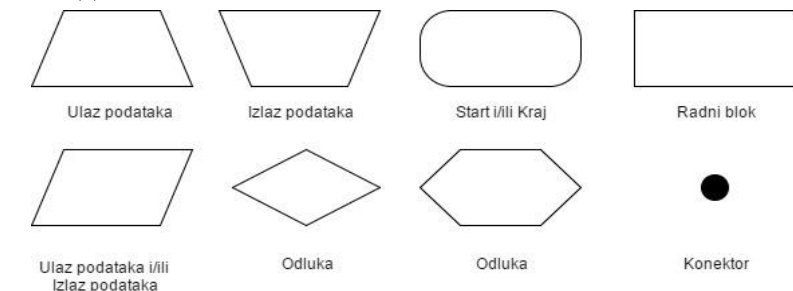

57. За низ  $X[1 \dots N]$  алгоритам, приказан у облику блок шеме која је дата на слици испод, одређује:

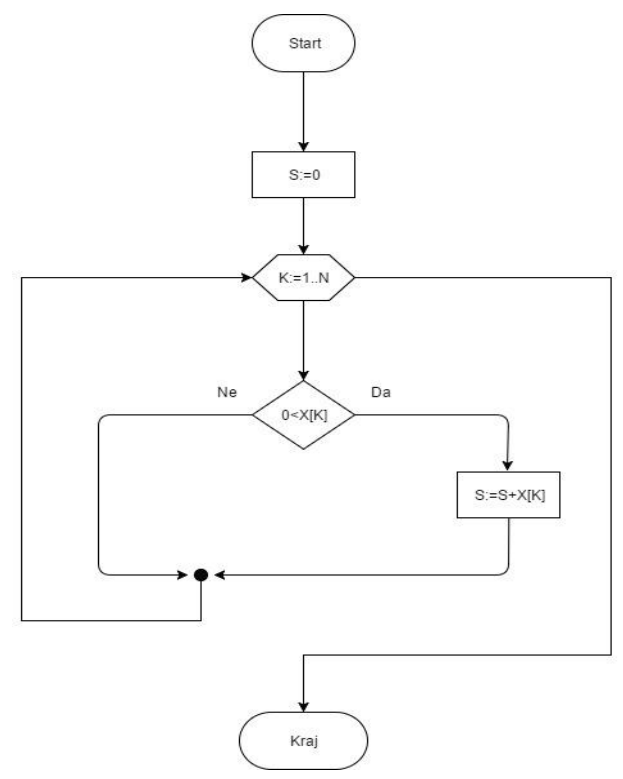

- a) Максимални елемент;
- b) Суму позитивних елемената низа;
- c) Број позитивних елемената низа;
- d) Суму негативних елемената низа.
- 58. За задате улазне вредности  $A \coloneqq 5$ ,  $B \coloneqq 4$ , одредити резултат извршавања алгоритма приказаног на слици испод.

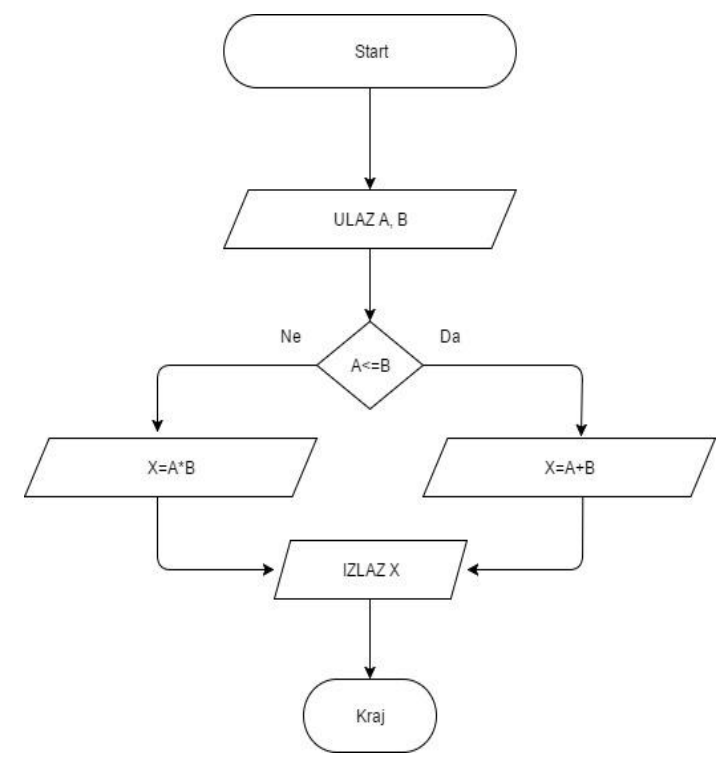

- a)  $X=9$ ; b)  $X=5$ ; c)  $X=4$ ; d)  $X=20$ .
- 59. За задате улазне вредности  $A \coloneqq 4$ ,  $B \coloneqq 5$ , одредити резултат извршавања алгоритма приказаног на слици испод.

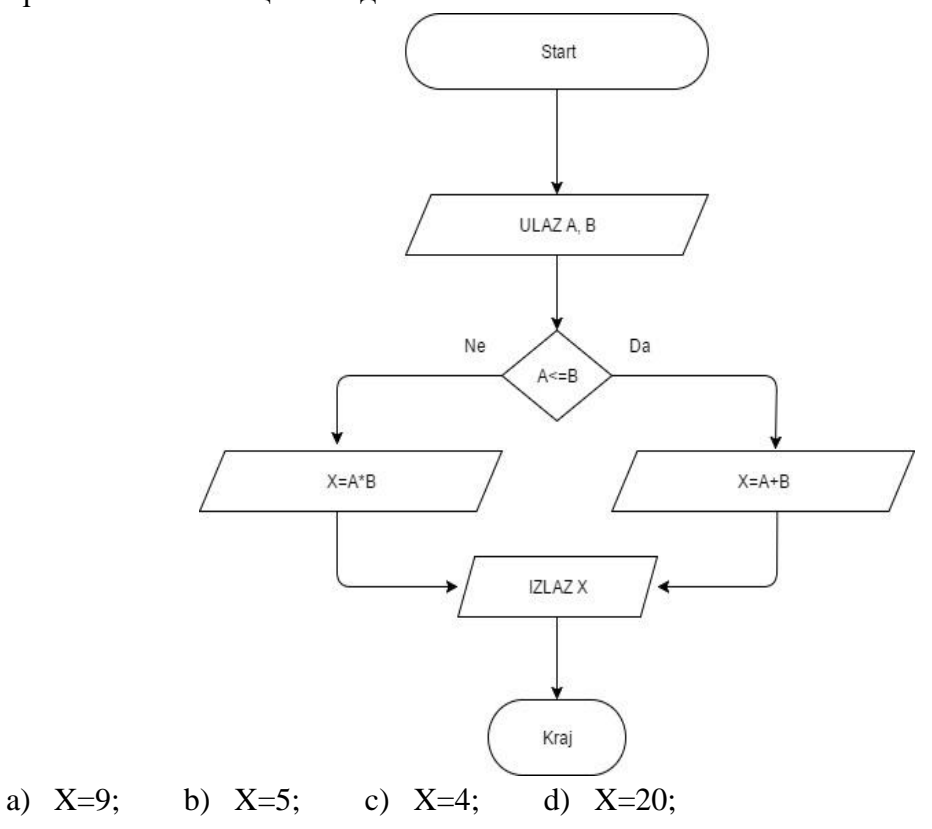

#### **РЕШЕЊА**

- 1. Тачан одговор је број **34**. 3+5=8, 5+8=13, 8+13=21, 13+21=34.
- 2. Тачан одговор је под **e**. Сви остали градови су главни градови, Њујорк није главни град.
- 3. Тачан одговор је број **4**. √65536 = 256, √256 = 16, √16 = 4.
- 4. Тачан одговор је **М**. **А**, б, **В**, г, д, **Ђ**, е, ж, з, **И**, ј, к, л, љ, **М**.
- 5. Тачан одговор је под **b**. Реч АКРЕП представља реч ПЕРКА када се чита уназад, тако да приказани број треба прочитати "уназад".
- 6. Тачан одговор је под **c**. Комбиновањем датих слова долази се до речи БЕРЛИН.
- 7. Тачан одговор је под **b**. Слову М одговара број 4, а слову О одговара број 9.
- 8. Тачан одговор је број **3**. 32+4=36, 36/4=9; 9+3=12, 12/3=4; 4+2=6, 6/2=3.
- 9. Тачан одговвор је број **-1.5**. Разлика између бројева се повећава за 0.5. Одатле следи да је: -1.5+0.5=-1; -1+1=0; 0+1.5=1.5; 1.5+2=3.5; 3.5+2.5=6.
- 10. Тачан одговор је  $45_{10}$ . Претварање бинарног броја у декадни:

 $101101_2 = 1 \cdot 2^5 + 0 \cdot 2^4 + 1 \cdot 2^3 + 1 \cdot 2^2 + 0 \cdot 2^1 + 1 \cdot 2^0 = 32 + 0 + 8 + 4 + 0 + 1 = 45_{10}$ 

11. Тачан одговор је 1.875<sub>10</sub>. Претварање бинарног броја у декадни:

 $1.111<sub>2</sub> = 1 \cdot 2<sup>0</sup> + 1 \cdot 2<sup>-1</sup> + 1 \cdot 2<sup>-2</sup> + 1 \cdot 2<sup>-3</sup> = 1 + 0.5 + 0.25 + 0.125 = 1.875<sub>10</sub>$ 

12. Тачан одговор је  $110101_2$ . Претварање декадног броја у бинарни:

 $43: 2 = 21 \rightarrow ostatak 1$  $21: 2 = 10 \rightarrow$  ostatak 1  $10: 2 = 5 \rightarrow ostatak$  0  $5: 2 = 2 \rightarrow ostatak 1$  $2: 2 = 1 \rightarrow$  ostatak 0  $1: 2 = 0 \rightarrow ostatak 1$  $43_{10} = 110101_2$ 

- 13. Тачан одговор је  $0.101_2$ . Претварање декадног броја у бинарни:
	- $0.625 \times 2 = 1.250 \rightarrow$  piše se 1  $0.250 \times 2 = 0.500 \rightarrow$  *piše se* 0  $0.500 \times 2 = 1 \rightarrow$  piše se 1  $0.625_{10} = 0.101_2$
- 14. Тачан одговор је  $110010_2$ . При сабирању бинарних бројева треба поштовати правила за сабирање два бита: 0+0=0; 0+1=1; 1+0=1; 1+1=0 и јединица се преноси у следећу колону:

001101

#### 

#### 

- 15. Тачан одговор је  $10110101_2$ .
- 16. Тачни одговори су  $31_{10}$ ,  $98_{10}$  и  $244_{10}$ . Поступак је следећи:

$$
37_8 = 3 \cdot 8^1 + 7 \cdot 8^0 = 24 + 7 = 31_{10}
$$

$$
142_8 = 1 \cdot 8^2 + 4 \cdot 8^1 + 2 \cdot 8^0 = 64 + 32 + 2 = 98_{10}
$$

$$
364_8 = 3 \cdot 8^2 + 6 \cdot 8^1 + 4 \cdot 8^0 = 192 + 48 + 4 = 244_{10}
$$

17. Тачан одговор је 1111101011000112. Сваку окталну цифру треба приказати са три бита:

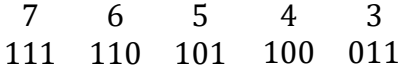

18. Тачан одговор је 1557<sub>8</sub>. Потребно је раставити бинарни број у групе од по три бита почевши са десне стране. Ако на крају недостају цифре, потребно је додати једну или две нуле са леве стране. Тако имамо:

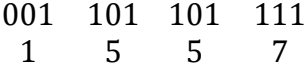

19. Тачан одговор је 177<sub>8</sub>. Слично као претварање декадног у бинарни, само што смо код бинарног делили бројем 2, а овде делимо бројем 8.

$$
127:8 = 15 \rightarrow \text{ostatak 7}
$$
\n
$$
15:8 = 1 \rightarrow \text{ostatak 7}
$$
\n
$$
1:8 = 0 \rightarrow \text{ostatak 1}
$$
\n
$$
127_{10} = 177_8
$$

20. Тачни одговори су  $35_{10}$ ,  $59_{10}$  и  $431_{10}$ . Поступак је следећи:

$$
23_{16} = 2 \cdot 16^1 + 3 \cdot 16^0 = 32 + 3 = 35_{10}
$$

$$
3B_{16} = 3 \cdot 16^1 + B \cdot 16^0 = 3 \cdot 16^1 + 11 \cdot 16^0 = 48 + 11 = 59_{10}
$$

$$
1AF_{16} = 1 \cdot 16^2 + A \cdot 16^1 + F \cdot 16^0 = 1 \cdot 16^2 + 10 \cdot 16^1 + 15 \cdot 16^0
$$
  
= 256 + 160 + 15 = 431<sub>10</sub>

21. Тачан одговор је  $7F_{16}$ . Слично као претварање декадног у бинарни, само што смо код бинарног делили бројем 2, а овде делимо бројем 16.

$$
127:16 = 7 \rightarrow \text{ostatak } 15 \text{ (F)}
$$
\n
$$
7:16 = 0 \rightarrow \text{ostatak } 7
$$

$$
127_{10} = 7F_{16}
$$

22. Тачан одговор је 101011110011<sub>2</sub>. Ово решавамо на следећи начин:

$$
A_{16} = 10_{10} = 1010_2
$$
  
\n
$$
F_{16} = 15_{10} = 1111_2
$$
  
\n
$$
3_{16} = 3_{10} = 0011_2
$$

 $AF3_{16} = 101011110011_2$ 

23. Тачан одговор је  $3B3_{16}$ . Потребно је раставити бинарни број у групе од по четири бита почевши са десне стране. Ако на крају недостају цифре, потребно је додати једну или две нуле са леве стране. Тако имамо:

$$
\begin{array}{cccc}\n0011 & 1011 & 0011 \\
3 & B & 3\n\end{array}
$$

- 24. То је наука која изучава структуру и најопштија својства информација, њихово претраживање, меморисање, пренос и обраду помоћу рачунара.
- 25. 1Kb=1024 bajta, 1Mb=1024Kb=1024\*1024 bajta = 1048576 bajta.
- 26. Основни склопови персоналног рачунара су: системска јединица, монитор, тастатура и миш.
- 27. Интерфејс је начин комуникације корисника са рачунаром, корисника са апликативним програмом и програма међусобно. Интерфејси могу бити једнокориснички и вишекориснички, једнопроцесни и вишепроцесни. Такође, могу бити текстуални и графички.
- 28. То је програм који управља ресурсима рачунара.
- 29. DOS, Windows, UNIX, Linux, Solaris itd…
- 30. Тачан одговор је под **b**. Интернет је глобална телекомуникациона мрежа.
- 31. Јединица за брзину преноса информација је **bit/sekundi**.
- 32. Тачан одговор је под **c**. Имају екстензију .txt.
- 33. Тачан одговор је под **c**. То је пиксел.
- 34. Тачан одговор је под **a**. Има 8 бита.
- 35. **BIOS** представља скраћеницу од *Basic Input Output System* што значи основни улазно-излазни систем, тј. комплет основних софтверских рутина у персоналном рачунару, који се чува на чипу. Он обезбеђује интерфејс између оперативног система и хардвера. При стартовању BIOS тестира систем и припрема рачунар за рад, упитом над CMOS меморијом (меморија са резервним батеријским напајањем) за уређај и друге параметре конфигурације. Онда учитава оперативни систем и њему препушта команду.
- 36. **RAM** представља скраћеницу од *Random Access Memory* што значи меморија са директним приступом. Реч је о групи чипова у меморији, обично је то динамичка RAM меморија (DRAM), која функционише као главни радни простор рачунара. Као што име каже, садржајима сваког бајта може директно да се приступи, без обзира на бајтове пре или после. То је, такође, тачно и за друге врсте чипова у меморији, укључујући и ROM. Ипак за разлику од ROM, RAM чипови захтевају напајање да би чували њихов садржај, и због тога корисник мора да сними податке на диск пре него што искључи рачунар.
- 37. **CPU** представља скраћеницу од *Central Processing Unit* што значи јединица централног процесора. Реч је о рачунској и управљачкој јединици рачунара. CPU се среће и под називом процесор и сачињен је од контролне јединице и аритметичкологичке јединице (ALU).
- 38. **ROM** представља скраћеницу од *Read Only Memory* што значи меморија само за читање. Реч је о чипу у меморији који трајно складишти инструкције и податке. Његови садржаји су креирани у време проиводње и не могу бити измењени. ROM чипови се користе за чување контролних рутина у персоналним рачунарима (ROM BIOS), периферијских контролера и друге електронске опреме.
- 39. **Икона** (енглески **icon)** је графички симбол који може да представља програме, документе или директоријуме на рачунару. Ако корисник жели да активира неки програм, довољно је да мишем активира одговарајућу икону и покреће се одговарајући програм. Иконе имају имена како би корисника подсетиле на шта се која односи.
- 40. Тачни одговори су под **b** и **d**. Улазни уређаји за рачунар су миш и тастатура.
- 41. Тачни одговори су под **a**, **b** и **e**. Излазни уређаји за рачунар су монитор, штампач и плотер.
- 42. Тачан одговор је под **a**. Мозак рачунара је CPU.
- 43. Тачан одговор је под **a**. Покреће се комбинацијом тастера Ctrl+Alt+Delete.
- 44. Тачан одговор је под **c**. Селектујемо текст и притиснемо Ctrl+C, пређемо у други документ и притиснемо Ctrl+V.
- 45. Тачни одговори су под **a**, **b** и **c**. Зависи од резолуције, фреквенције и броја боја.
- 46. Тачан одговор је под **b**. Праћен је знаком **:** (двотачке).
- 47. Тачан одговор је под **a**. Да селектује сав текст у документу.
- 48. Тачан одговор је под **a**. Екстензија је **.doc**.
- 49. Тачан одговор је под **b**. За цртање дијаграма података за изабране ћелије у радном листу.
- 50. Тачан одговор је под **c**. Мери се дијагонала екрана у инчима.
- 51. Тачан одговор је под **a**. Графичка картица.
- 52. Тачан одговор је под **d**. Скенер.
- 53. Тачан одговор је под **b**. Меморија.
- 54. Тачан одговор је под **d**. Процесор.
- 55. Тражени алгоритам је приказан на слици 1 која је дата испод.
- 56. Тражени алгоритам је приказан на слици 2 која је дата испод.
- 57. Тачан одговор је под **b**. Сумму позитивних елемената низа.
- 58. Тачан одговор је под **d**. X=20.
- 59. Тачан одговор је под **a**. X=9.

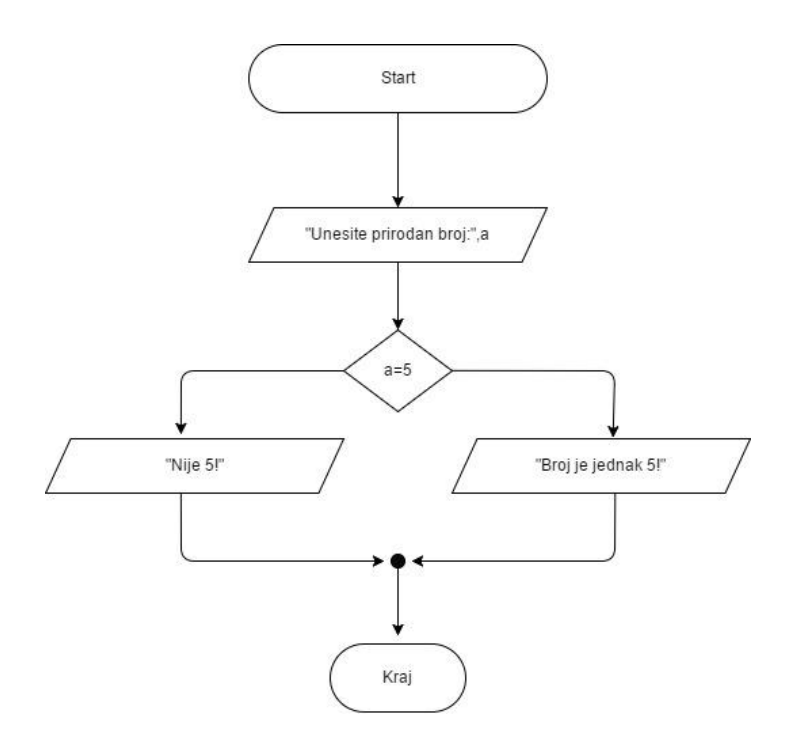

Слика 1: Решење задатка 55.

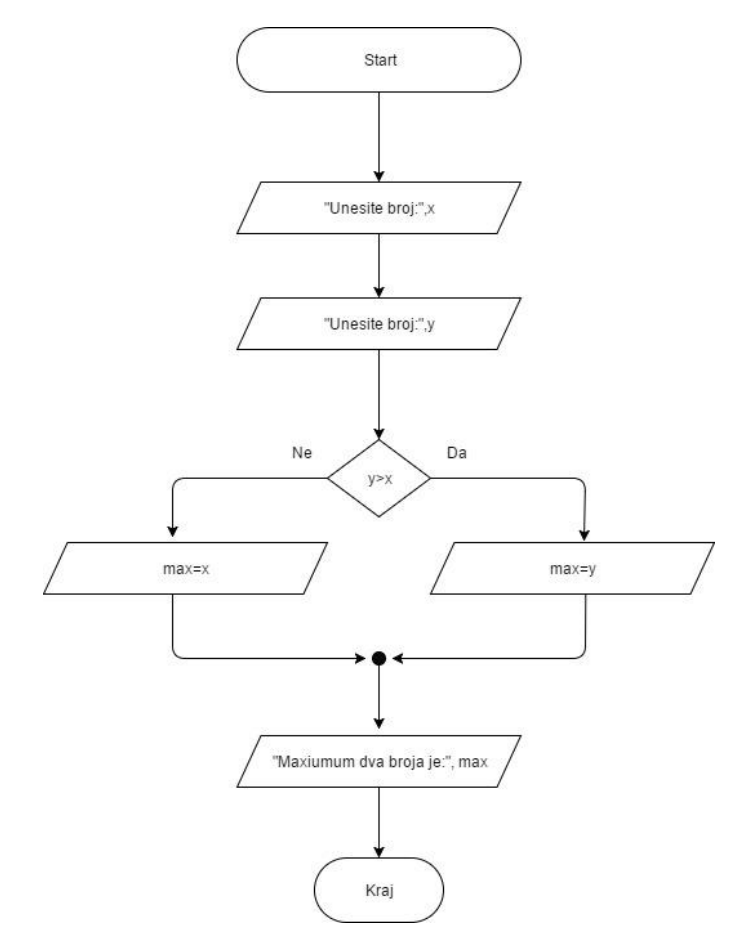

Слика 2: Решење задатка 56.